# Cloud Terrain System

#### Rodrigo Marques Almeida da Silva

The Physical

# Index

 $\overline{\mathbf{e}}$ 

•

•

- Terrain Rendering
	- **GeoClipmap**
	- **Tiled GeoClipMap** 
		- Cracks Resolution
- Load Management
	- Local Load Balance
		- Streaming Core (HD  $\rightarrow$  Memory  $\rightarrow$  GPU Memory)<br>• Dynamic Tile Substitution
		- Dynamic Tile Substitution
		- Asyncron File Loading Core
- OGL Render Thread Issues
	- Thread Safe Solution
- **Cloud** 
	- Cloud Tile Streaming –
		- Server Load Balancing
		- Caching System
		- Cloud Manager
			- Monitoring
			- Adaptive Server Wakeup
- •Test and Results
- •Conclusion and Future Works
- •Bibliography

# Terrain Rendering

- •HeightMap Based
- Full GPU Solution
- $\mathbf{r}$ **GeoClipMap**

•

- Texture Pyramid
- Only <sup>4</sup> Mesh Patch
	- Low Memory Footprint
	- High Complexity for Rendering
		- <sup>A</sup> lot context changes
- Compressed Texture
	- 85% of render time used todecompress texture
- Pre-Processing Crack Resolution
- Adaptive LoD
- Fixed Tile Level of Detail

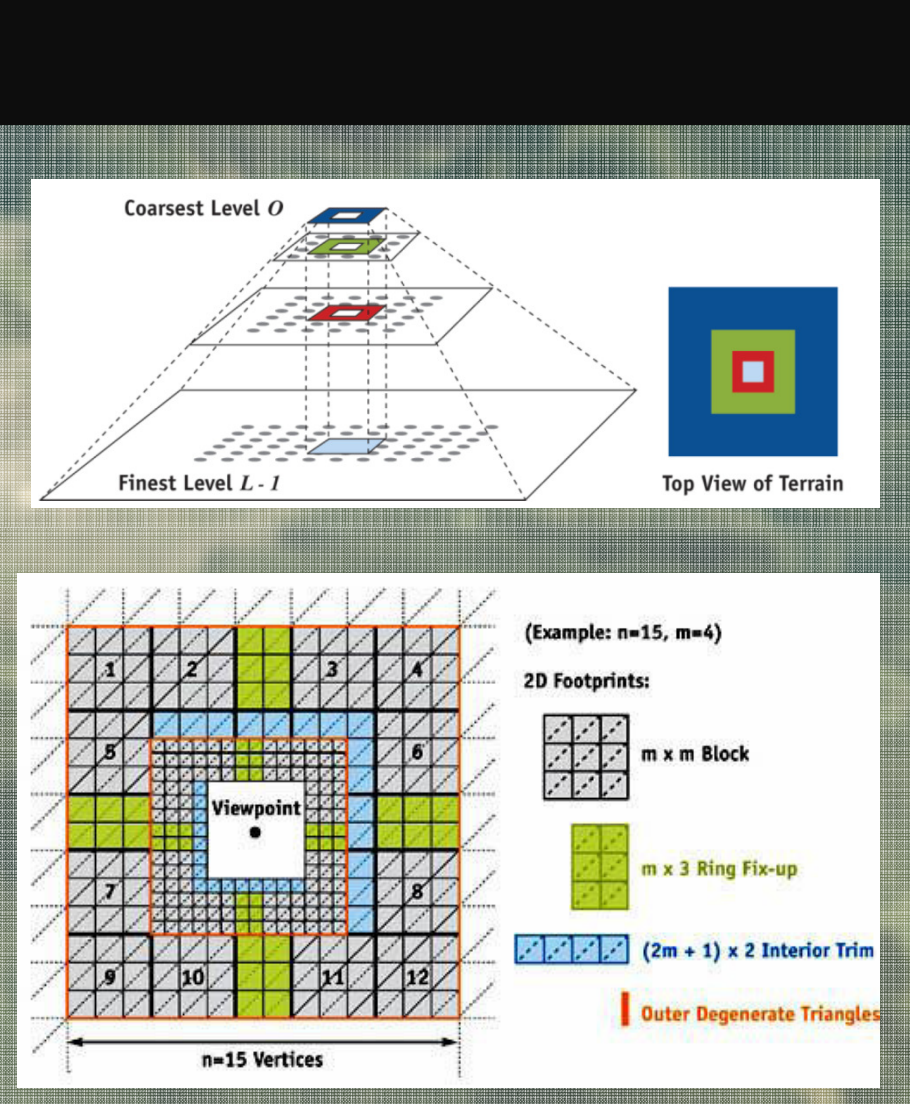

(Asirvatham& Hoppe, 2005)

# Tiled GeoClipMap

• Hybrid Solution

- –- Use CPU for Memory<br>Advancement and Gullian Management and Culling
- Use GPU for Rendering
	- Mesh, Texture
- Dynamic Tile Level of **Detail**
- For each tile in the frustum
	- –Select the best resolution based on the distance (the tile variance can be usedalso)
	- $-$  Render the Tile
	- –- Solve Cracks

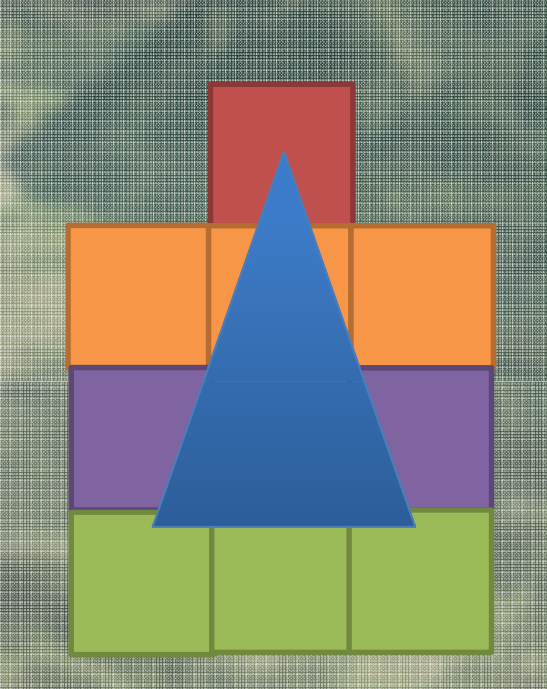

# Tiled GeoClipMap

- • Pyramid Texture
	- MipMap
- $\bullet$  Pyramid Mesh
	- Power of <sup>2</sup> Mesh
		- Static Meshes
- • Render Sequence
	- Run Culling
		- Run Frustum Culling (Fast)
	- Run Selector
		- Select the best level for the tile
	- Run Sorting
		- Same Level order by count desc
		- Simple Quicksort
	- Render

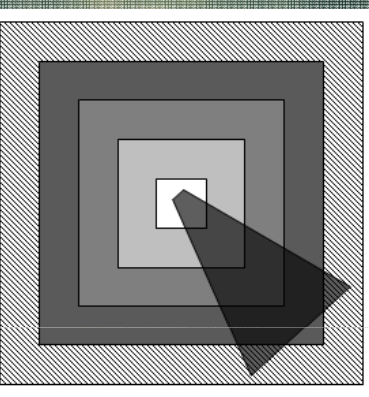

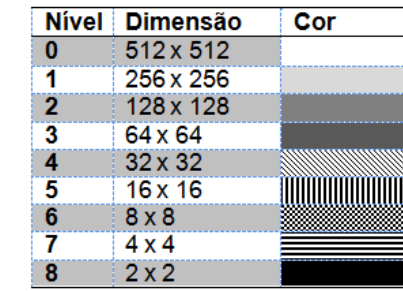

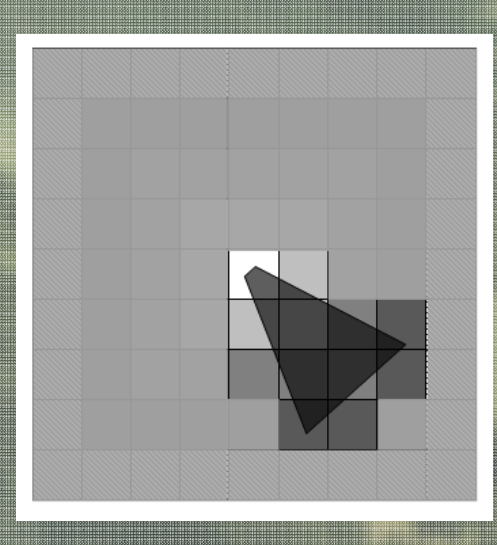

## Tiled GeoClipMap

- Cracks
	- At a LoD Gap between 2 tiles
	- The tile with the major LoD must morph its edges to fit the another tile edges.
	- Used as <sup>a</sup> vertex shader
	- We can use Geometry Shaders to improve the LoD of the minor to the major
	- Work only with 1 level of difference

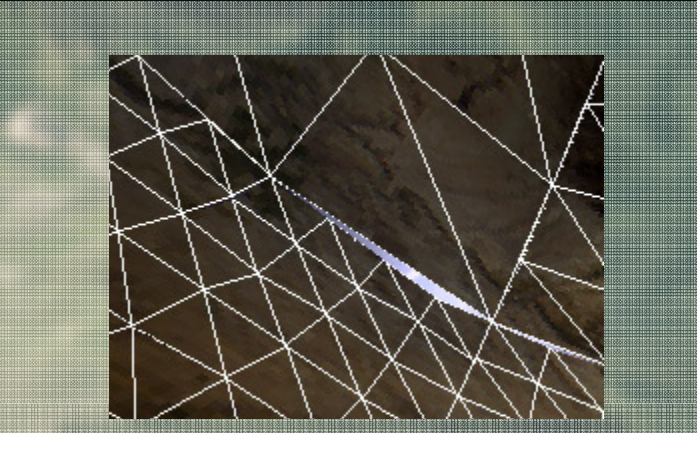

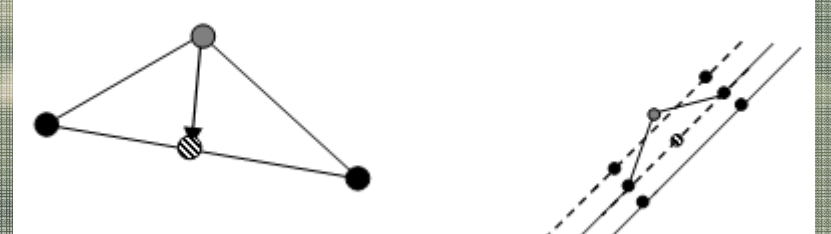

# Load Management

#### • Out of Core Terrains

- Local Management
	- <sup>3</sup> Level Hierarchy
		- HD→ Memory→ GPU<br>-
- –— Network

–

- Communication
- Server File Management
- Streaming
- Protocol Restrictions
- Latency

### Load Management

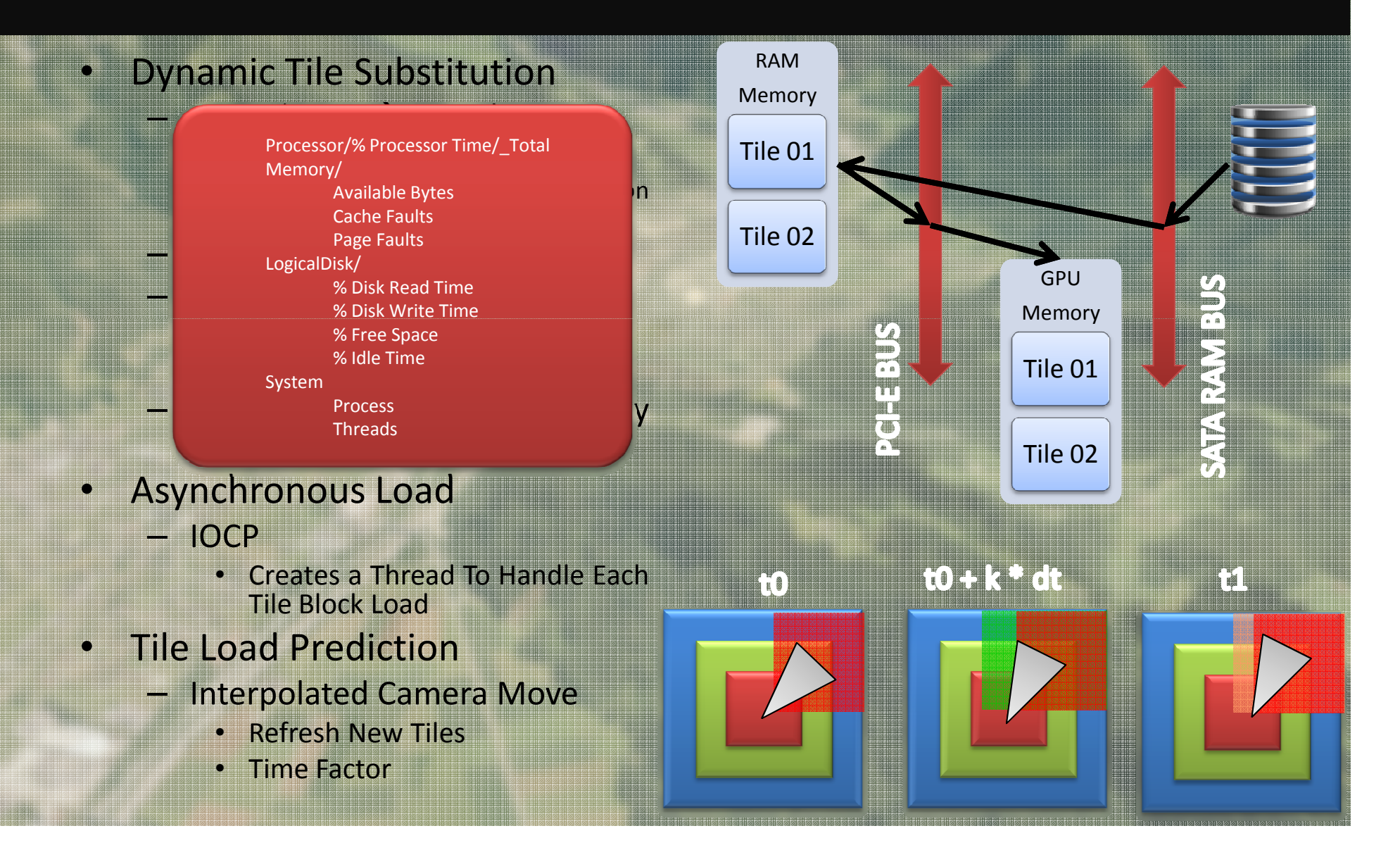

#### Load Management

#### Store File Format

- Splitted Tiled File (v1)
	- Good
		- Web Services
		- Easy to copy
		- Hard to corrupt the whole terrain
	- Bad
		- Hard to Manipulate
		- Need <sup>a</sup> lot of File Handles
		- Long time to get the file in the memory
- Single Huge File (v2)
	- Can use asynchronous callbacks
	- Raw File
		- Multilevel
			- » The Level <sup>i</sup> has <sup>a</sup> half tile size of Level i -1
		- Sequential
		- 4K Disk Format Blocks
		- Defragmented Disk

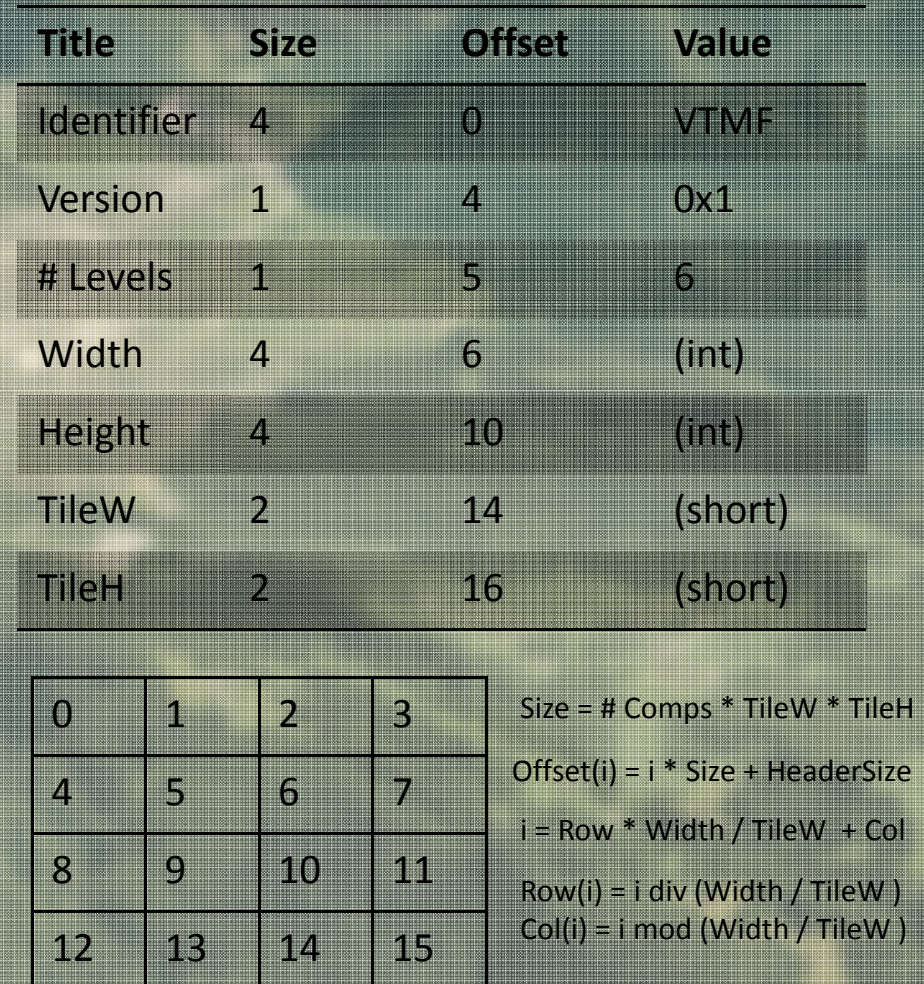

#### OGL Render Thread Issues

- • The GPU Loader must be in the Render Thread
	- –Load Bottleneck
	- Sync
- Solution•–
	- –– Producer / Consumer Problem
		- Producer → File Loader<br>• Consumer → Bender
		- Consumer → Render<br>Thread Thread
	- – OGL Render Thread Load After Render the Frame (until swap buffer)

#### **BeginConditionalRenderNV**

- GL.MakeCurrent();
- RenderScene();
- Update();

 $\Box$ 

Ex:

- While(Query(Rendering)) –
	- Consume();
- – GL.SwapBuffers(); //Block Tile 03

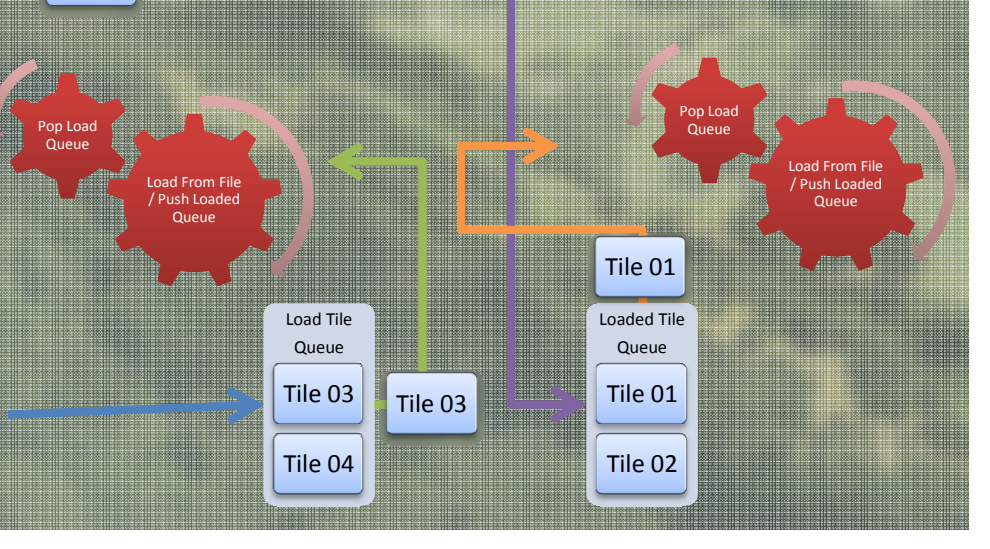

# Cloud

–

- <sup>A</sup> Huge and Dynamic Computer Farm
	- – $-$  Easy to add a machine
	- Large Storage System
	- Backup
	- –— No Maintenance
	- –Pay as You Go
- Extends <sup>a</sup> Server Based Tile System
	- –Dynamic Load Balance

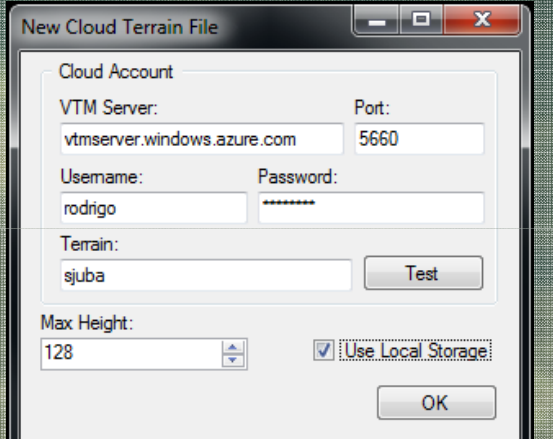

# Cloud Tile Streaming

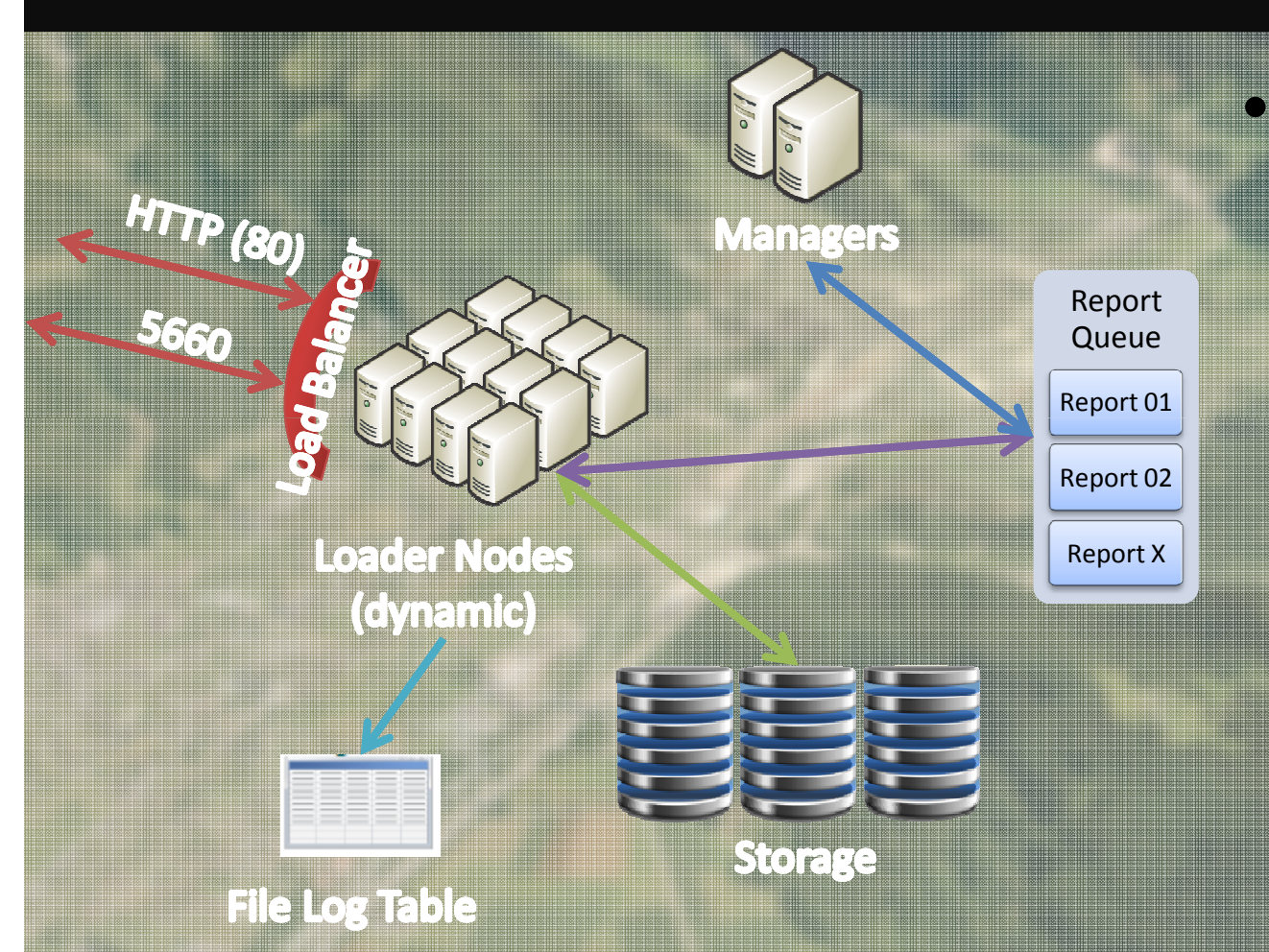

• WindowsAzure Cloud– Performance Analyser–— Blobs • Cloud Drive –— Tables Queues

#### Cloud Tile Streaming

- The Loader Role Maps <sup>a</sup> Blob (Max 1TB) as anNTFS/CIFS Partition Drive
	- The Blob is not local, so, we create a blob cache on the local cloud machine (HD) to improve the performance andthe Blob Access.
- When a tile is load, it remains on the machine RAM until:
	- – Machine Memory is Low
		- Discard Tiles Based on the Last Access and Aging Data
	- –- After Loaded Data From HD, the Loader Compress it using GZip Algorithm.
	- Only Compressed Data is in Memory.
		- The server does not need to use the raw data.

## Cloud Communication Protocol

- HTTP interface for administration proposes
	- Not yet ready

•

- TCP Connection (5660)
	- Based on ISO <sup>8583</sup> Message Format ASCII Encode
		- CODE+BITMAP+FIELDS
		- 0800/0810 for Connection and Authentication
			- Username, Password (cipher <sup>+</sup> base64), Max TCP Frame Size
		- •<sup>0600</sup>/0610 for Terrain Metadata Loading
		- 0200/0210/0202 for Tile Request •
		- 0100/0110 for Update Server Information
	- To Send <sup>a</sup> Tile, we need to take care about TCP Frame Size
		- Split The Tile as <sup>a</sup> Set of TCP Frames and send it to the client
			- <sup>0210</sup> sends the data
			- <sup>0202</sup> is the client response for <sup>a</sup> sent data
				- » Remember, the connection can be lost
	- The Data is compressed by GZip
		- The Client need to merge the Frames and decompress it.
- •• The Load Balancer try to connect the client with its last used machine (to use the cache)

## Cloud Manager

- The Manager Read the Reports From the Loaders
	- If all Loaders capacity are over 75% of power, then it raises another loader machine.
	- If all Loaders capacity are below 40% of power, then it shuts down a loader machine
	- After change the cloud capacity, it recalculates the Cloud Capacity and check the conditions again
		- The Cloud must have at least one Loader machine and 1 Manager machine
		- The Cloud Account has <sup>a</sup> maximum limit. In the test case, we can use <sup>20</sup> processors.

### Test and Results

#### HD Resolution (1280 <sup>x</sup> <sup>720</sup> ) 720p

#### Data Sets

•

•

•

- São José de Ubá Watershed SET0
	- 16K <sup>x</sup> 8K File 1.2 GBytes
		- Color @ <sup>24</sup> Bits (8 bits per channel)
		- Height Map @ <sup>16</sup> Bits
	- Tiled and Raw Version
- Terragen Height Map SET1
	- $\bullet$  4096 x 4096 File 150 MBytes File
		- Color @ <sup>24</sup> Bits(8 bits per channel)
		- Height Map @ <sup>8</sup> bits
	- Raw Version
- Machine
	- Intel Quad Core @ 2.4 GHz
	- <sup>8</sup> Gbytes of RAM
	- NVidia <sup>9800</sup> GT
	- 5.0 Mbps Internet Link
- Cloud
	- Azure
	- 1 Small Instance for Manager
	- <sup>3</sup> Medium Instance for Loaders

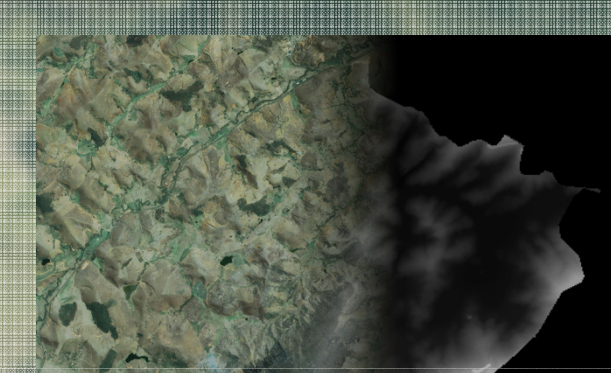

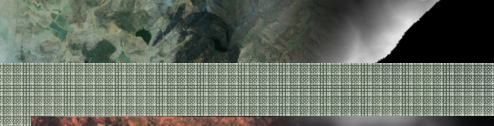

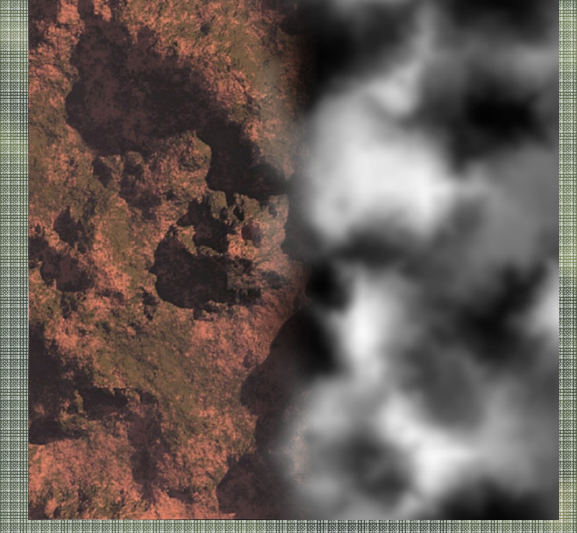

## Test and Results

- SET0 <sup>5</sup> min
	- FPS <sup>=</sup> (91.2,114.6,163.7)
	- Memory <sup>=</sup> 0.8 GBytes
	- $-$  Tile Lost = 1127

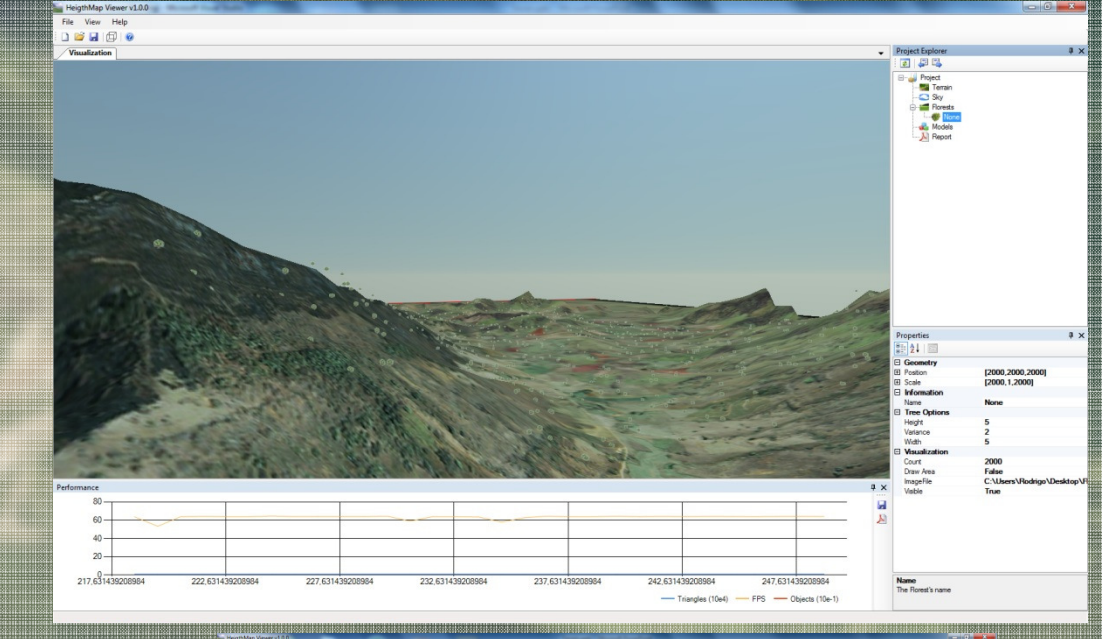

- SET1 <sup>5</sup> min
	- FPS <sup>=</sup> (92.6,153.2,158.6)
	- •Memory <sup>=</sup> <sup>262</sup> MBytes
	- •Tile Lost =  $0$

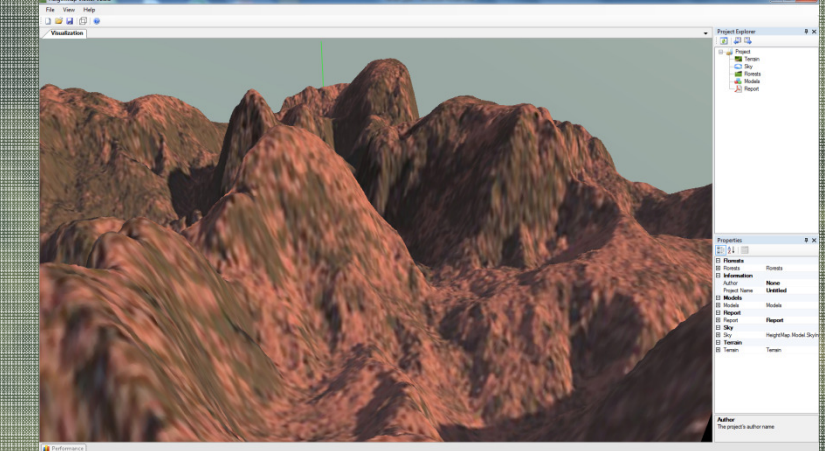

#### Test and Results

- SET0 <sup>5</sup> min
	- – ROAM
		- FPS =

#### (61.78,64.10,70.48)

–— Tiled GeoClipMap • FPS = (102.47,137.32,145.28)

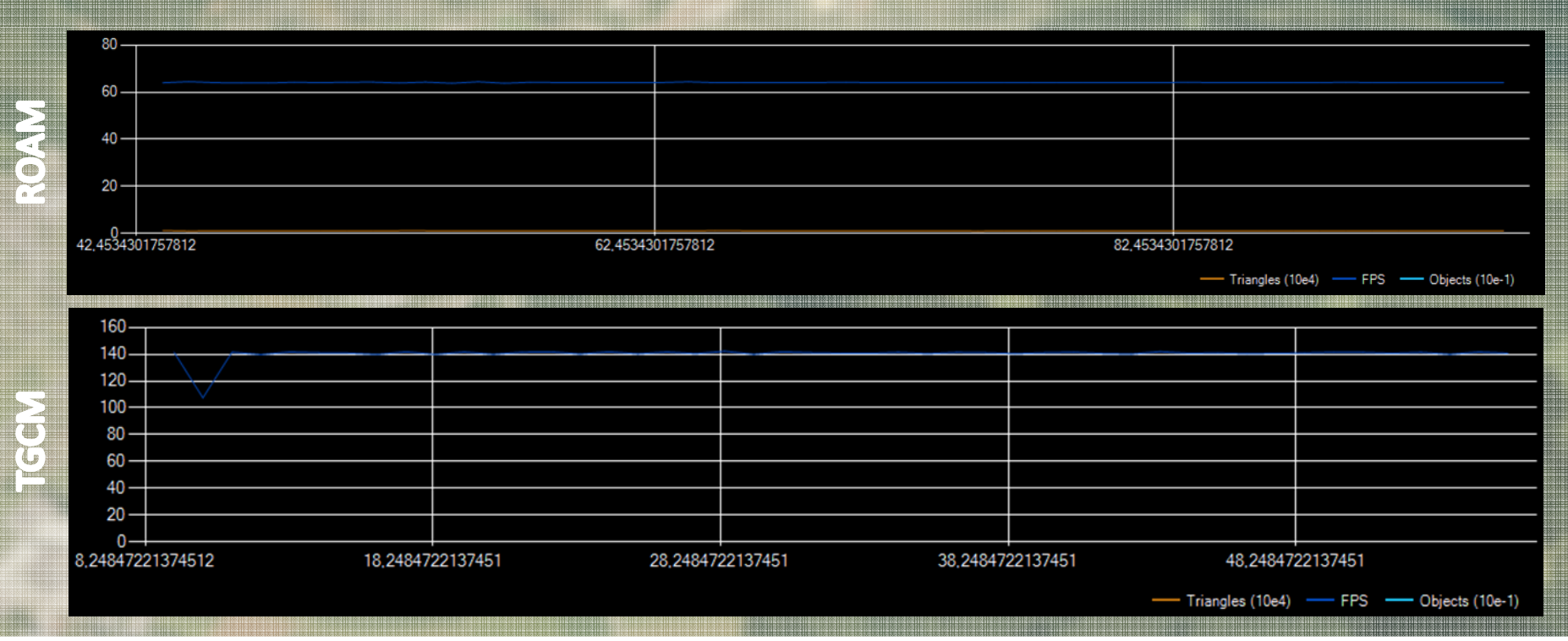

# Test and Results - Videos

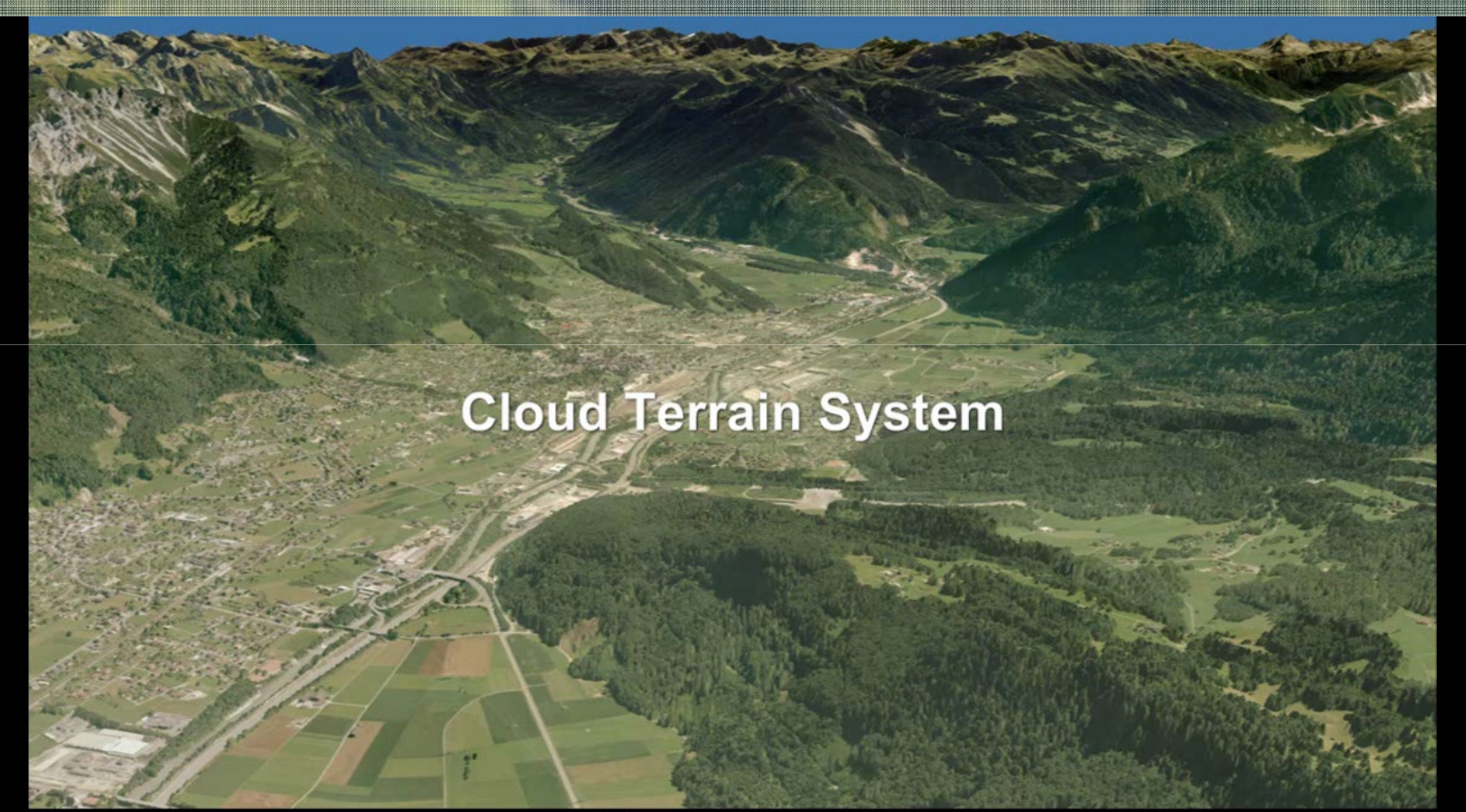

**ROAM Streaming - Local** 

#### Conclusion and Future Works

- •The system is not yet fully implemented.
- $\bullet$ There are a lot o problems with tile loading and memory management
- The Tiled GeoClipMap is <sup>a</sup> good Algorithm for Out of Core Terrains
- Load Balancing and Management is very difficult.
- $\bullet$ The Tile Loss is a very difficult problem to solve.
- $\bullet$ Make more validation tests
- Create <sup>a</sup> Local Network Server
	- $-$  It was created but not tested.
- Windows Azure 1.3 is not Compatible with 1.2
	- – $-$  We need to make changes

### Conclusion and Future Works

#### Solve The Communications Problems

- Fix the <sup>0210</sup> package problems
- Fix the Timer for <sup>0202</sup>
- Use more Internal Endpoints for Inter-Role Cache Share
- Reduce the Tile Loss
- Tiled GeoClipMap Algorithm
	- Try to use Geometry Shaders to Improve Cracks Resolution
	- Try to use (SM5)

•

- Work with compressed data
- Work with level texture interpolation
- • Load Optimizations
	- Batch Loads
	- Improve Prediction Algorithms
	- Finish Administrative Interface
	- Create the 4<sup>th</sup> Level in Client Machine
		- The Compressed or Not Level
			- HD → Memory Compressed → Memory Raw → GPU<br>GL → L D'II'
- Compute Cloud Billing•

# Bibliography

- Real-Time, Continuous LOD Rendering of Height Fields, Lindstrom-Koller, <sup>1996</sup>
- Large Scale Terrain Visualization Using The Restricted Quadtree Triangulation, Renato Pajarola
- Willem H. de Boer, GeoMipMap

●

●●

●

●●

●

- Mark Duchaineau et al, ROAM
- Thatcher Ulrich, Adaptive Quadtrees
- Henri Hakl, Diamond Terrain Algorithm
- F. Losasso, H. Hoppe, Geometry clipmaps
- ●• C. Dachsbacher, M. Stamminger, Procedural Terrain
- J. Schneider, R. Westermann, GPU-Friendly High-Quality Terrain Rendering ●
- ● Malte Clasen and Hans-Christian Hege (Zuse Institute Berlin), Terrain Rendering using Spherical Clipmaps
- Tatarchuk N.: Dynamic Terrain Rendering on GPU Using Real-Time Tessellation. ShaderX7 (Dec. ●2008).
- ●Tatarinov, A.: Instanced Tessellation in DirectX10. GDC 2008. February 2008.
- ●Gee, K.: Introduction to the Direct3D <sup>11</sup> Graphics Pipeline. Nvision 2008.
- ●Castano, I.: Tessellation of Displaced Subdivision Surfaces in DX11. Gamefest <sup>2008</sup>
- ●Windows Azure SDK Documentation
- ●Amazon Cloud Service
- ●MapReduce - http://en.wikipedia.org/wiki/MapReduce
- ●MapReduce: Simplified Data Processing on Large Clusters, Jeffrey Dean &Sanjay Ghemawat, 2004.